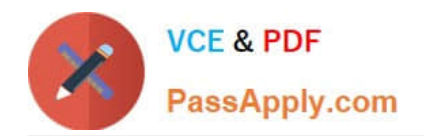

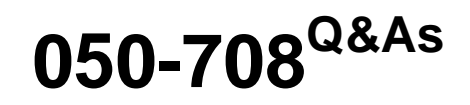

SUSE Linux Enterprise Desktop 10 Administration

# **Pass Novell 050-708 Exam with 100% Guarantee**

Free Download Real Questions & Answers **PDF** and **VCE** file from:

**https://www.passapply.com/050-708.html**

100% Passing Guarantee 100% Money Back Assurance

Following Questions and Answers are all new published by Novell Official Exam Center

**C** Instant Download After Purchase **83 100% Money Back Guarantee** 

- 365 Days Free Update
- 800,000+ Satisfied Customers

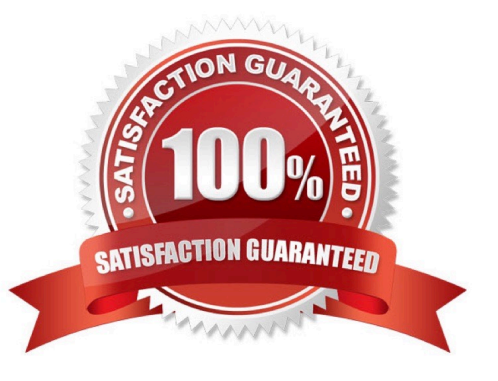

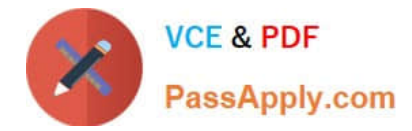

# **QUESTION 1**

What is the command to start the xeyes program in the background?

- A. xeyes
- B. xeyes and
- C. xeyes @
- D. xeyes -b
- E. xeyes bg
- Correct Answer: B

### **QUESTION 2**

You want to temporarily delete the IP address 10.0.0.2 from the first Ethernet adapter in the computer. Which command will perform this function?

- A. ip del 10.0.0.2 dev eth0
- B. ip del 10.0.0.2 dev eth1
- C. ip device eth0 del 10.0.0.2
- D. ip device eth1 del 10.0.0.2
- E. ip address del 10.0.0.2 dev eth0
- F. ip address del 10.0.0.2 dev eth1

Correct Answer: E

#### **QUESTION 3**

Which command displays shares offered by an SMB server?

- A. smb fileserver
- B. smb //fileserver
- C. smb -b //fileserver
- D. smbclient fileserver
- E. smbclient -L //fileserver
- Correct Answer: E

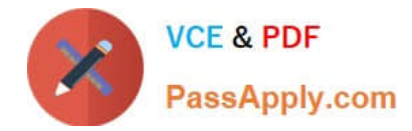

# **QUESTION 4**

Which keystroke switches the vi editor from insert mode back to command mode?

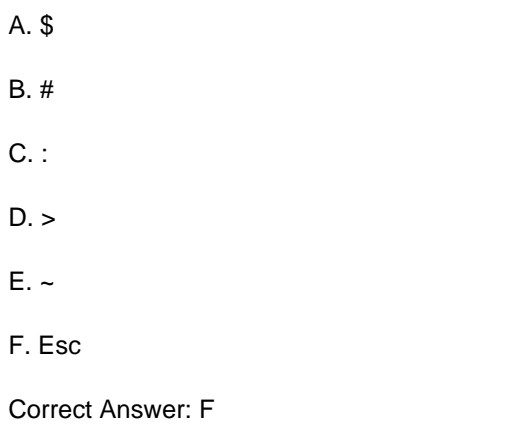

## **QUESTION 5**

On a SUSE Linux Enterprise Desktop 10 machine, what does the window manager provide? (Choose 2.)

- A. The resizing of window frames.
- B. The control of the graphical screen.
- C. The management of virtual desktops.
- D. The transmission of mouse actions to the X client.
- E. The transmission of keyboard actions to the X client.

Correct Answer: AC

[Latest 050-708 Dumps](https://www.passapply.com/050-708.html) [050-708 Practice Test](https://www.passapply.com/050-708.html) [050-708 Study Guide](https://www.passapply.com/050-708.html)